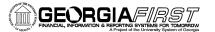

|          | GENERAL INFORMATION                                                                                                    |
|----------|----------------------------------------------------------------------------------------------------|
| Purpose  | These Release Notes are to inform PeopleSoft Financials technical staff and functional users of the scheduled 2.18A release of BOR functional application enhancements.<br><b>NOTE:</b> These Release Notes and other accompanying documentation for this release can be found on the Georgia <i>FIRST</i> web site at:<br><u>http://www.usg.edu/gafirst-fin/release_info/</u> .                                                                                                    |
|          | TECHNICAL IMPACT                                                                                                    |
| Database | <ul> <li>The Scheduled downtime for the F89PRD Production database will be from the normal maintenance window beginning at 11:00 pm on Friday, June 17, 2011, until 7:00 am on Sunday, June 19, 2011. The actual maintenance period may be shorter. If that occurs, the F89PRD database will be available sooner. An announcement will be sent to the Financials listservs when the release has been applied, verified, and database is available again.</li> <li>NOTE: The system cache may be cleared as part of the release process. ITS recommends that all users clear their temporary internet files when logging back into the system. Please be aware that the initial loading of pages may be slower than normal on the first business day after a release because of this. It is highly recommended that all users clear their browser cache often, especially after an update is</li> </ul> |
| МО       | applied to the Production Transaction database. DULE-SPECIFIC INFORMATION                                                                                                    |

# **PSFIN/ADP INTEGRATION (INT)**

#### NEW BOR PROCESSES AND REPORTS

| BOR Payroll for TIGA<br>Security: | BOR Menus > BOR Payroll > BOR Processes > BOR Payroll for TIGA                                                                                                    |  |  |
|-----------------------------------|----------------------------------------------------------------------------------------------------|--|--|
| BOR_GL_CONT_AUD                   | The BOR Payroll for TIGA process replaces the Continuous Audit process<br>in ADP's EV5 system that produced the Salary file that was previously<br>interfaced into PS Financials for annual reporting. |  |  |
|                                   | The BOR Payroll for TIGA process consists of the following processes and reports:                                                                                                    |  |  |
|                                   | Load Payroll for TIGA                                                                                                    |  |  |
|                                   | Edit TIGA Payroll Data                                                                                                    |  |  |
|                                   | TIGA Payroll Detail Query                                                                                                    |  |  |
|                                   | TIGA Payroll Summary Query                                                                                                    |  |  |
|                                   | TIGA Payroll Modifications Query                                                                                                    |  |  |
|                                   | TIGA Payroll Report                                                                                                    |  |  |

Page 1 of 3

Detail information on running these processes can be found in the TIGA Salary Data User's Guide located on the GaFIRST Financials website under Documentation > Fiscal Year End (<u>http://www.usg.edu/gafirst-fin/documentation/category/fiscal\_year\_end</u>).

for the month of the data they tried to run the purge option for.

# ADP RECONCILIATION PHASE I (PY)

MODIFICATIONS TO EXISTING BOR PROCESSES AND REPORTS

| Create CES Accounting<br>Entries  | BOR Menus > BOR Payroll > Carrier Enrollment Accounting > Create CES Accounting Entries                                                                                                    |
|-----------------------------------|----------------------------------------------------------------------------------------------------|
| Security:<br>BOR_GL_PAY_INTERFACE | • The PeopleCode behind the run page has been modified to allow users to purge the entries for an unposted journal. Prior to the fix, users were not able to run the purge process even if they had unposted the journal |

# ADP RECONCILIATION PHASE II (PY)

MODIFICATIONS TO EXISTING BOR PROCESSES AND REPORTS

| Retiree Benefit<br>Accounting<br>Security:<br>BOR_ADP_RET_BEN_ACCTG | BOR Menus > BOR Payroll > Retiree Accounting > Retiree Benefits > Retiree Benefit Accounting                                                                                                    |
|---------------------------------------------------------------------|----------------------------------------------------------------------------------------------------|
|                                                                     | The PeopleCode behind the run page has been modified to allow users to<br>purge the entries for an unposted journal. Prior to the fix, users were not<br>able to run the purge process even they had unposted the journal for the<br>month of the data they tried to run the purge option for. |
| Supplemental PDR<br>Accounting                                      | BOR Menus > BOR Payroll > Retiree Accounting > Supplemental PDR > Supplemental PDR Accounting                                                                                                    |
| Security:<br>BOR_ADP_SUPP_PDR                                       | • The PeopleCode behind the run page has been modified to allow users to purge the entries for an unposted journal. Prior to the fix, users were not able to run the purge process even they had unposted the journal for the month of the data they tried to run the purge option for.        |
|                                                                     | • The program was modified to resolve the issue of the process running to <b>No Success</b> when a social security number record is tied to more than one EmpIID record. This situation usually takes place when a retiree from one institution is later hired by another institution.         |

## ADP RECONCILIATION PHASE III (PY)

#### NEW BOR PROCESSES AND REPORTS

| Compensated<br>Absences Query                 |   | DR Menus > BOR Payroll > ADP Year End Reports > Compensated<br>osences Query                |
|-----------------------------------------------|---|---------------------------------------------------------------------------------------------|
| Security:<br>BOR_ADP_PAYROLL_FYE_REPOR<br>TER | • | This query provides Compensated Absences Liability information required at Fiscal Year End. |

• User should no longer use the BOR\_ADP\_COMP\_ABSENCES in

| the ADP Recon Portal.                                                                       |                                                                                                    |  |
|---------------------------------------------------------------------------------------------|----------------------------------------------------------------------------------------------------|--|
| Payroll Deduction<br>Register<br>Security:<br>BOR_ADP_PAYROLL_FYE_REPOR<br>TER              | BOR Menus > BOR Payroll > ADP Year End Reports > Payroll Deduction<br>Register                                                                          |  |
|                                                                                             | • This is the ADP version of the Payroll Deduction Register report (BORR022) previously available in PeopleSoft HRMS.                                   |  |
|                                                                                             | • This report provides a list of deductions taken during a monthly payroll cycle based on the check date to include arrears, MTD, QTD, and YTD amounts. |  |
| Payroll Deduction<br>Register by Ded. Code<br>Security:<br>BOR_ADP_PAYROLL_FYE_REPOR<br>TER | BOR Menus > BOR Payroll > ADP Year End Reports > Payroll Deduction<br>Register by Ded. Code                                                             |  |
|                                                                                             | • This is the ADP version of the Payroll Deduction Register report (BORR022) previously available in PeopleSoft HRMS.                                   |  |
|                                                                                             | • This report provides a list of deductions taken during a monthly payroll cycle based on the check date to include arrears, MTD, QTD, and YTD amounts. |  |
|                                                                                             | • This report allows users to filter the results by Deduction Code.                                                                                     |  |
|                                                                                             | GENERAL LEDGER (GL)                                                                                                    |  |

### OTHER CHANGES

| Partition of  | The PS_JRNL_LN_H (archive) table was partitioned to make queries using |
|---------------|------------------------------------------------------------------------|
| PS_JRNL_LN_H  | it run more efficiently. This resolves the issue of the                |
| Archive Table | BOR_AP_OPEN_LIAB_MISC_JE query timing out.                             |
|               | OTHER NOTES                                                            |

| Next Scheduled<br>Release               | PeopleSoft Financials Release 2.19 is currently scheduled for September 17, 2011. You will receive a reminder of when this update will occur.                                                                                                    |
|-----------------------------------------|----------------------------------------------------------------------------------------------------|
| <i>More Information and<br/>Support</i> | For a production down, business interrupting (emergency) situation, call the <b>ITS HELPDESK</b> immediately at 706-583-2001 or 1-888-875-3697 (toll free within Georgia). For anything else, contact the <b>ITS HELPDESK</b> at <u>http://www.usg.edu/customer_services</u> (self-service support request requires a user ID and password, contact the <b>ITS HELPDESK</b> to obtain self-service login credentials) or e-mail <u>helpdesk@usg.edu</u> . |
| Additional Resources                    | For more information about ITS maintenance schedules or Service Level Guidelines, please visit <u>http://www.usg.edu/oiit/policies</u> .                                                                                                    |